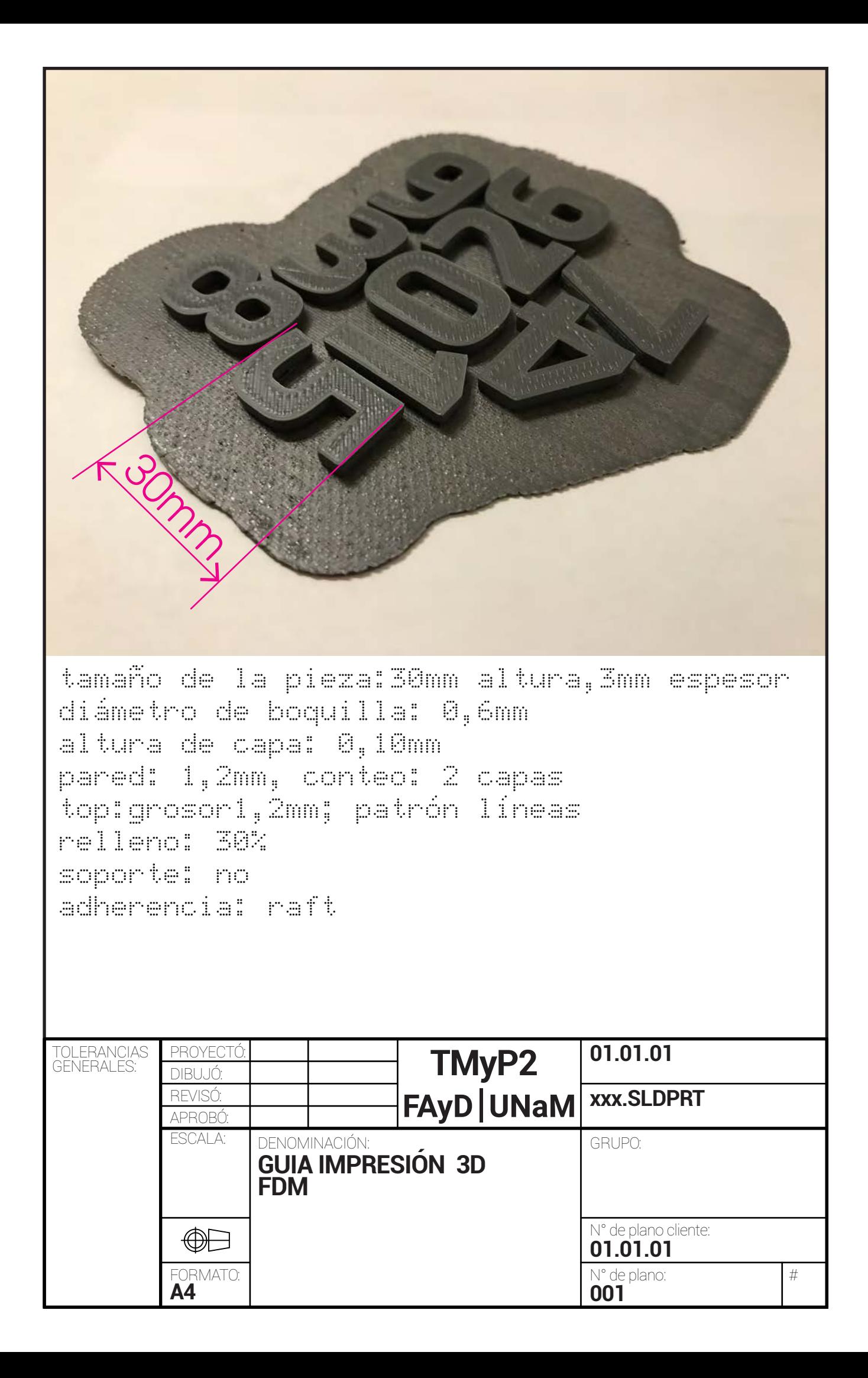

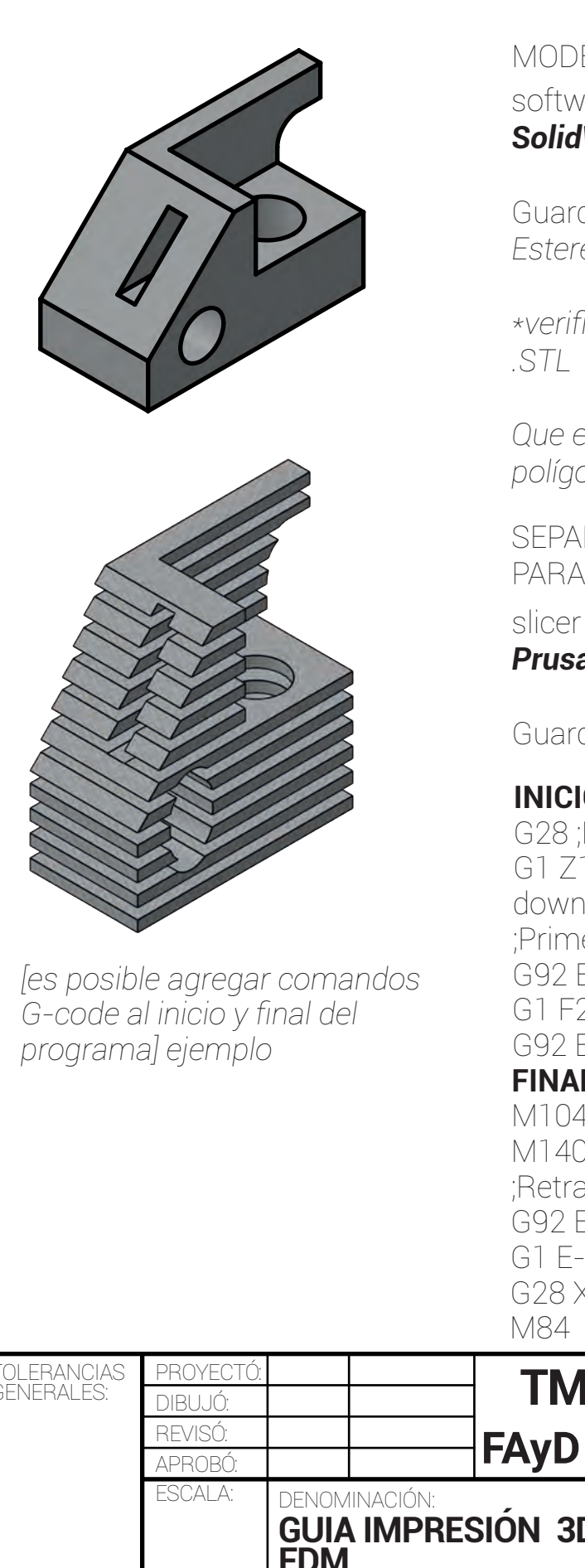

## MODELO 3D CAD software CAD paramétrico *SolidWorks/Rhino/FreeCad*

Guardar en formato: *.STL Estereolitografía*

*\*verificación de la calidad del archivo* 

*Que es determinada por el número de polígonos.*

SEPARACIÓN EN CAPAS PARA IMPRIMIR 3D

slicer o laminadores *PrusaSlicer/Simplify3D/Cura*

Guardar en formato: *.Gcode*

# **INICIO**

G28 ;Home G1 Z15.0 F6000 ;Move the platform down 15mm ;Prime the extruder G92 E0 G1 F200 E3 G92 E0

# **FINAL**

M104 S0 M140 S0 ;Retract the filament G92 E1 G1 E-1 F300 G28 X0 Y0

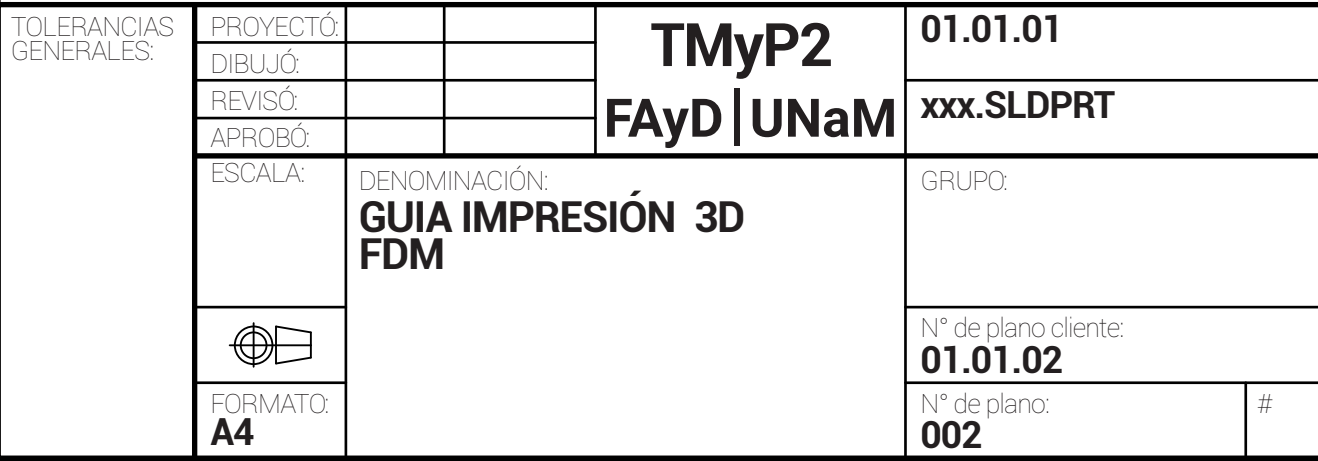

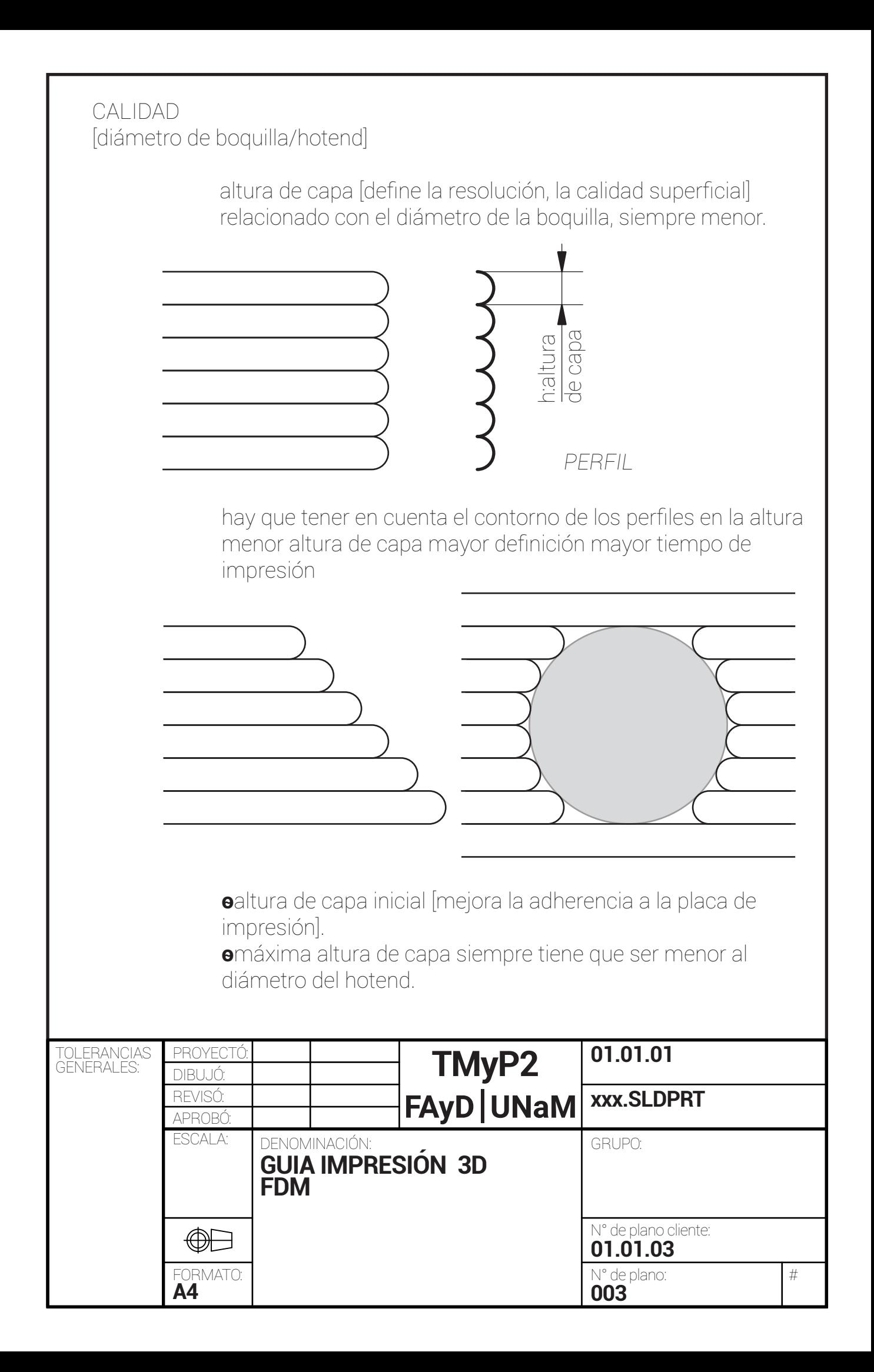

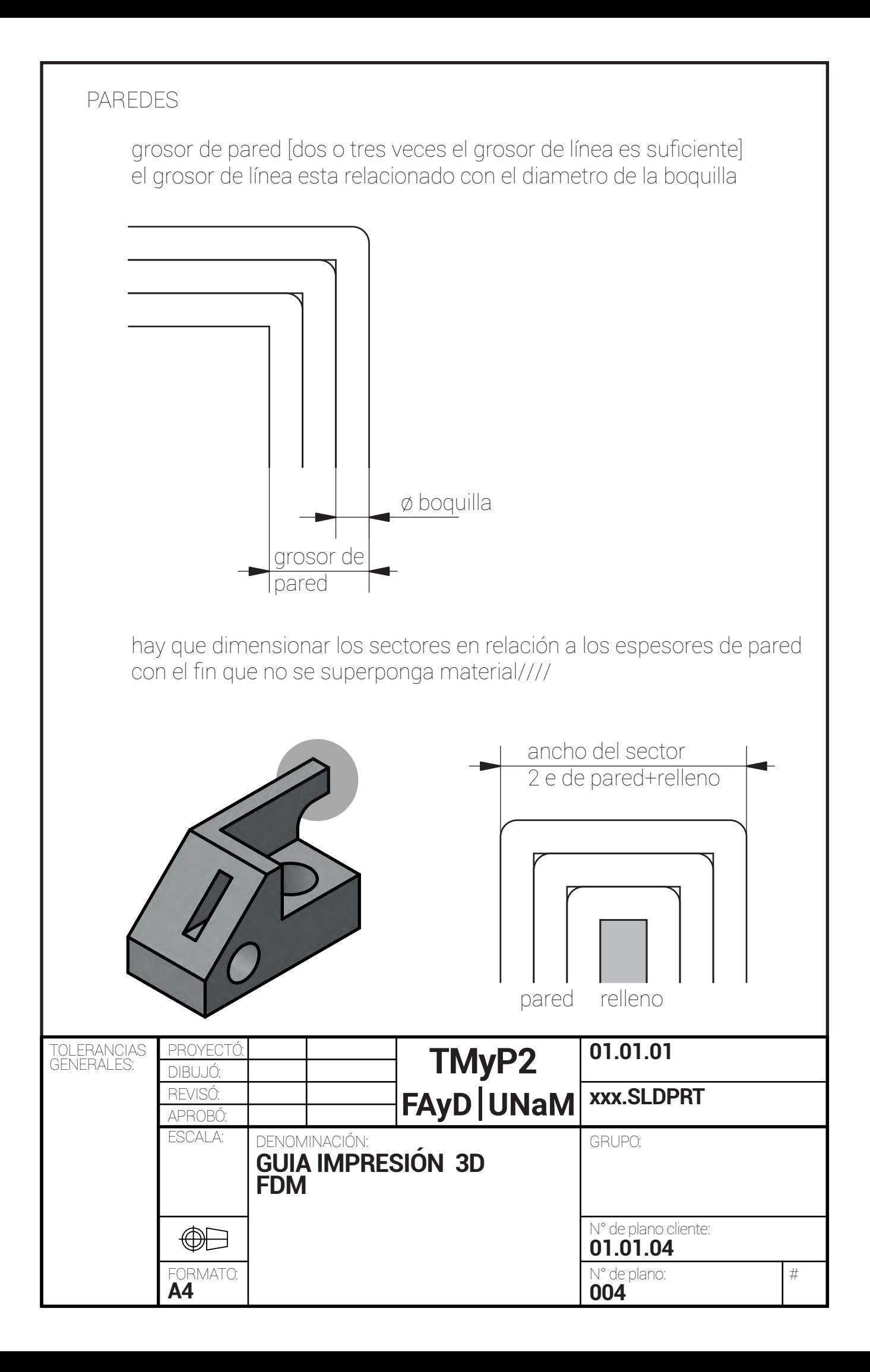

## CAPAS Superior/Inferior

espesor superior

 **ѳ**mejora la terminación de la pieza. **ѳ**mejora la resistencia.

espesor inferior

- **ѳ**ayuda a la adherencia en la cama.
- **ѳ**mejora la resistencia.

**ѳ**bajar la velocidad para mejorar adherencia..

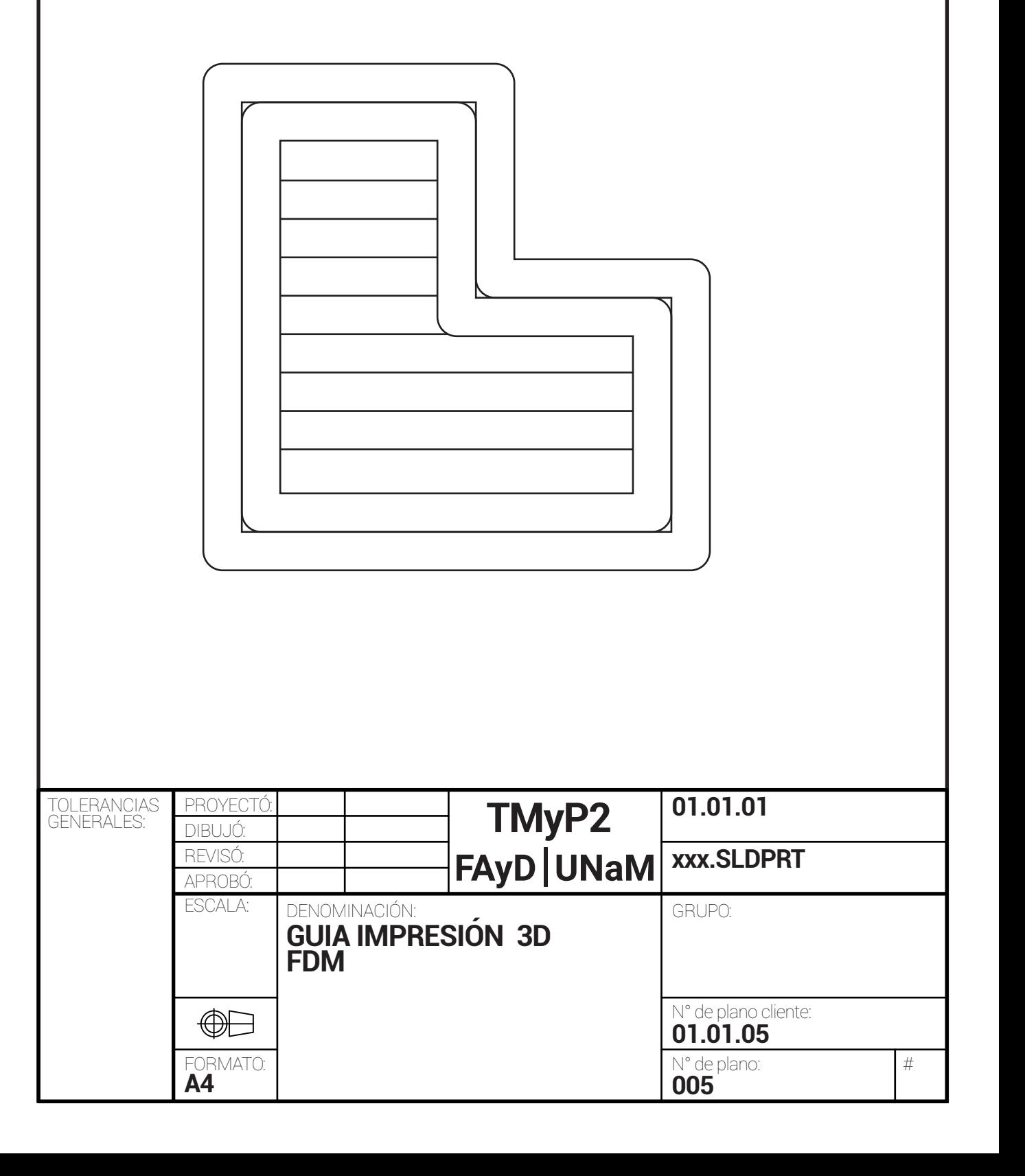

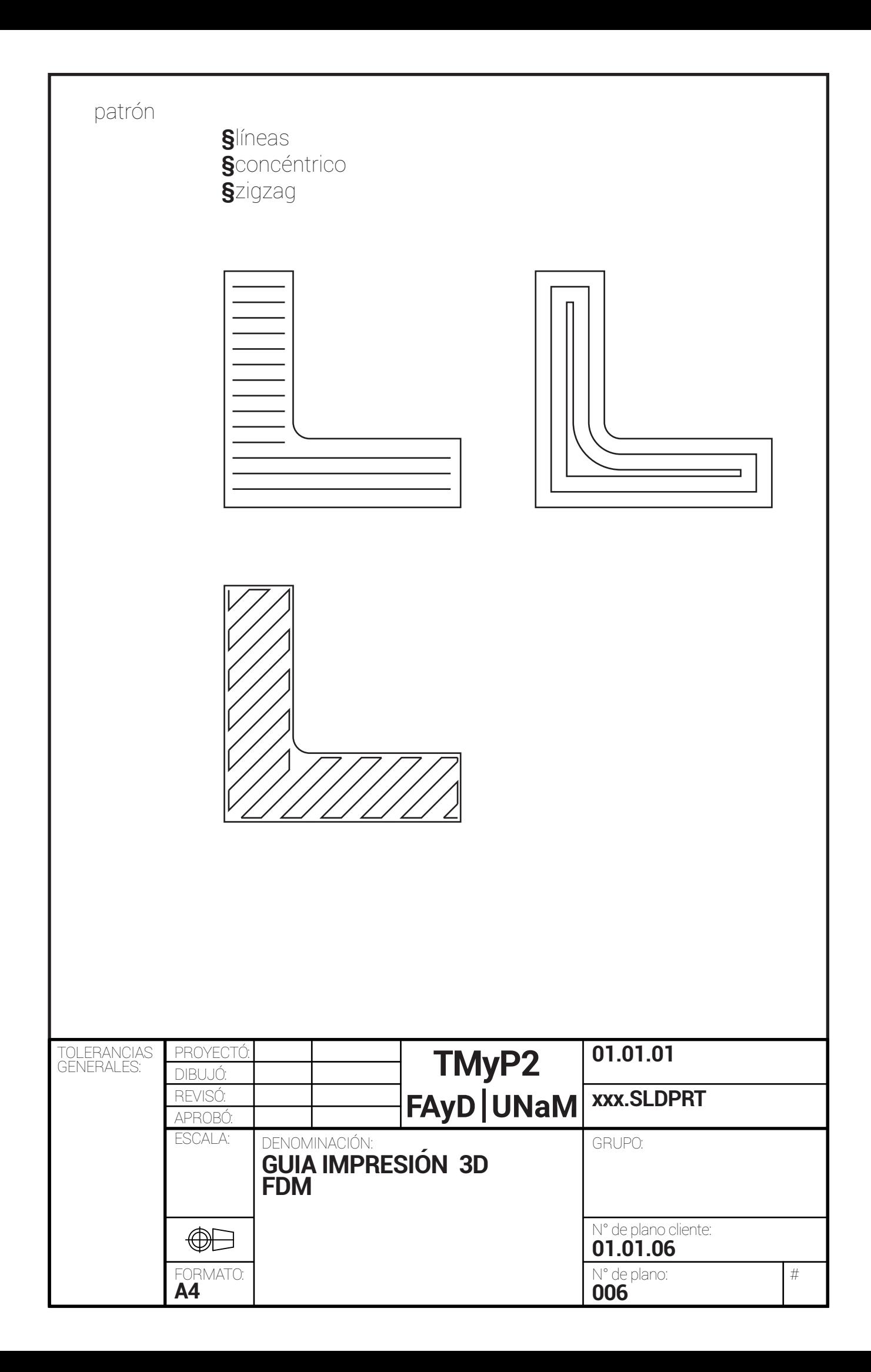

#### RELLENO

tipo (los más usados)

#### **Rectangular**

**§***resistencia en sus tres ejes.*

**§***rápido de producir.*

#### **Triangular**

**§***máxima resistencia en las paredes.*

*(ya que descompone los vectores de esfuerzos)* 

# **Wiggle**

*zigzag*

**§***pieza mas flexible.*

**§***mejora la calidad de las capas superiores e inferiores.*  **Honeycomb**

*panal de abejas*

- **§***piezas mas robustas*
- **§***mayor tiempo de impresión*

#### densidad

Cantidad de material que ocupa la parte interna de la pieza a imprimir, entre las paredes internas.

0% es una pieza hueca

100% es una pieza maciza

Para prototipos no funcionales se recomienda un bajo porcentaje de densidad de relleno (10%)

Para obtener una pieza con resistencia aceptable y un costo bajo se recomienda una densidad de relleno entre 20% a 30%.

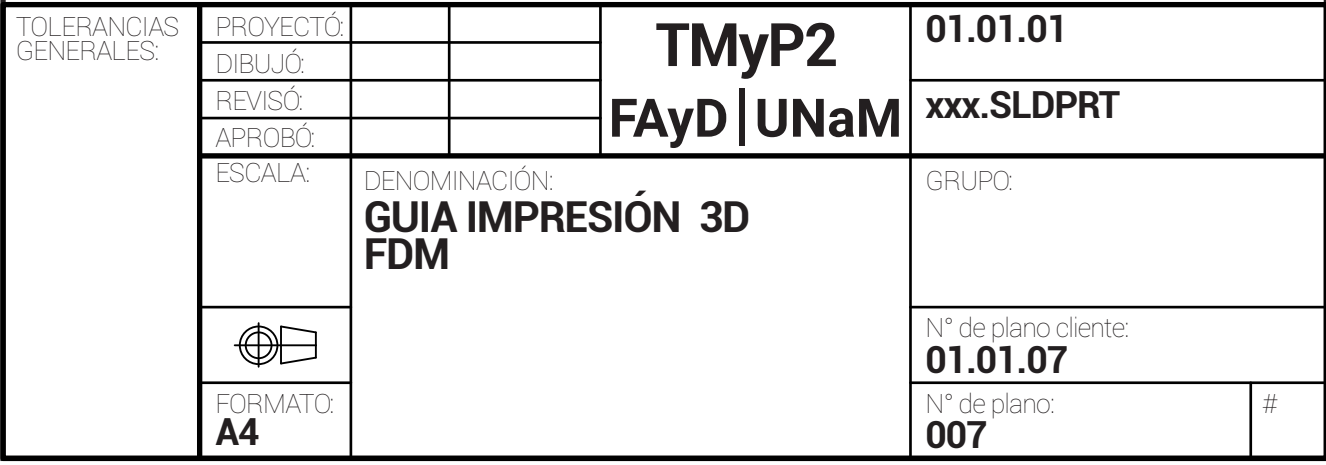

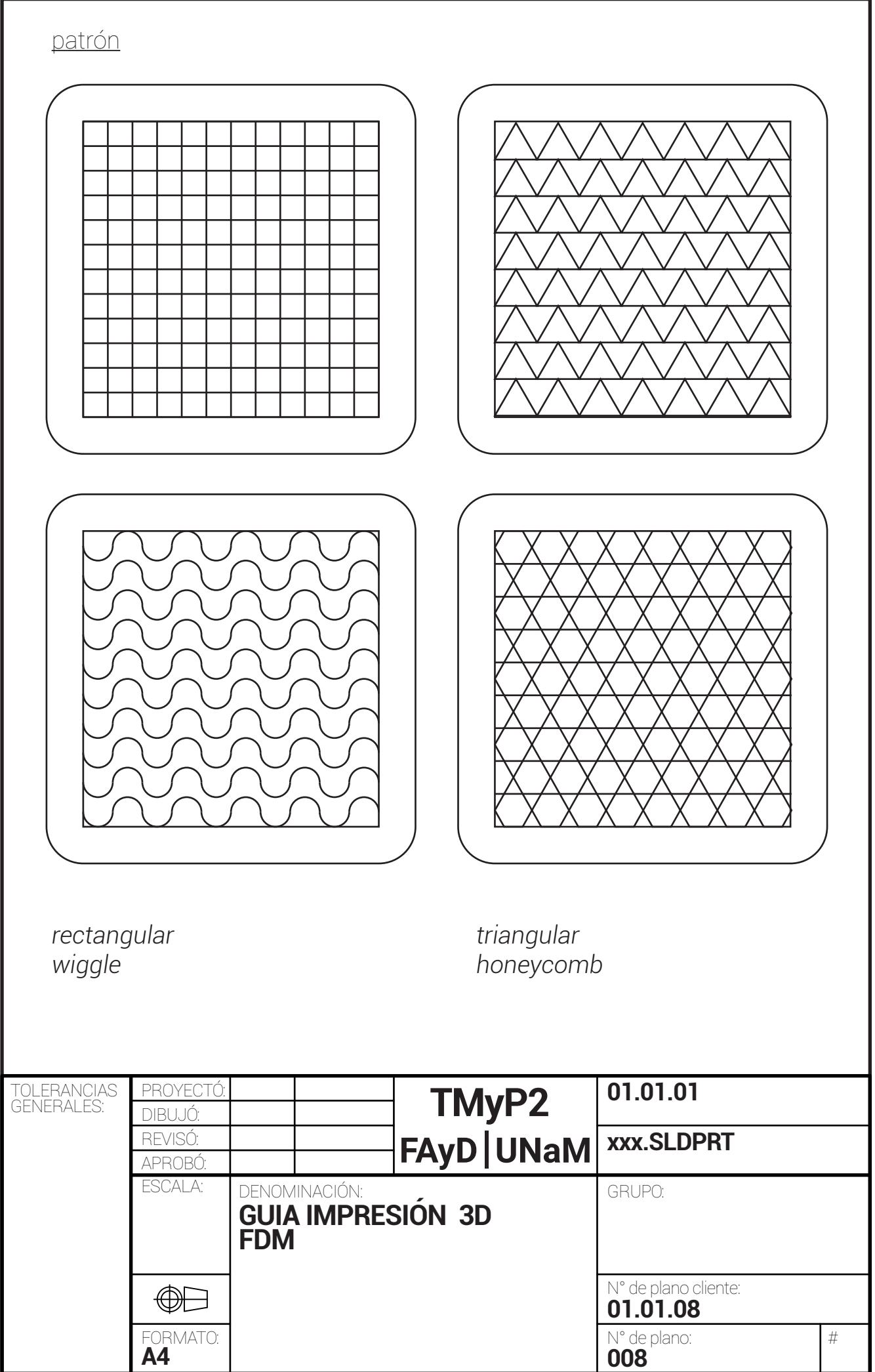

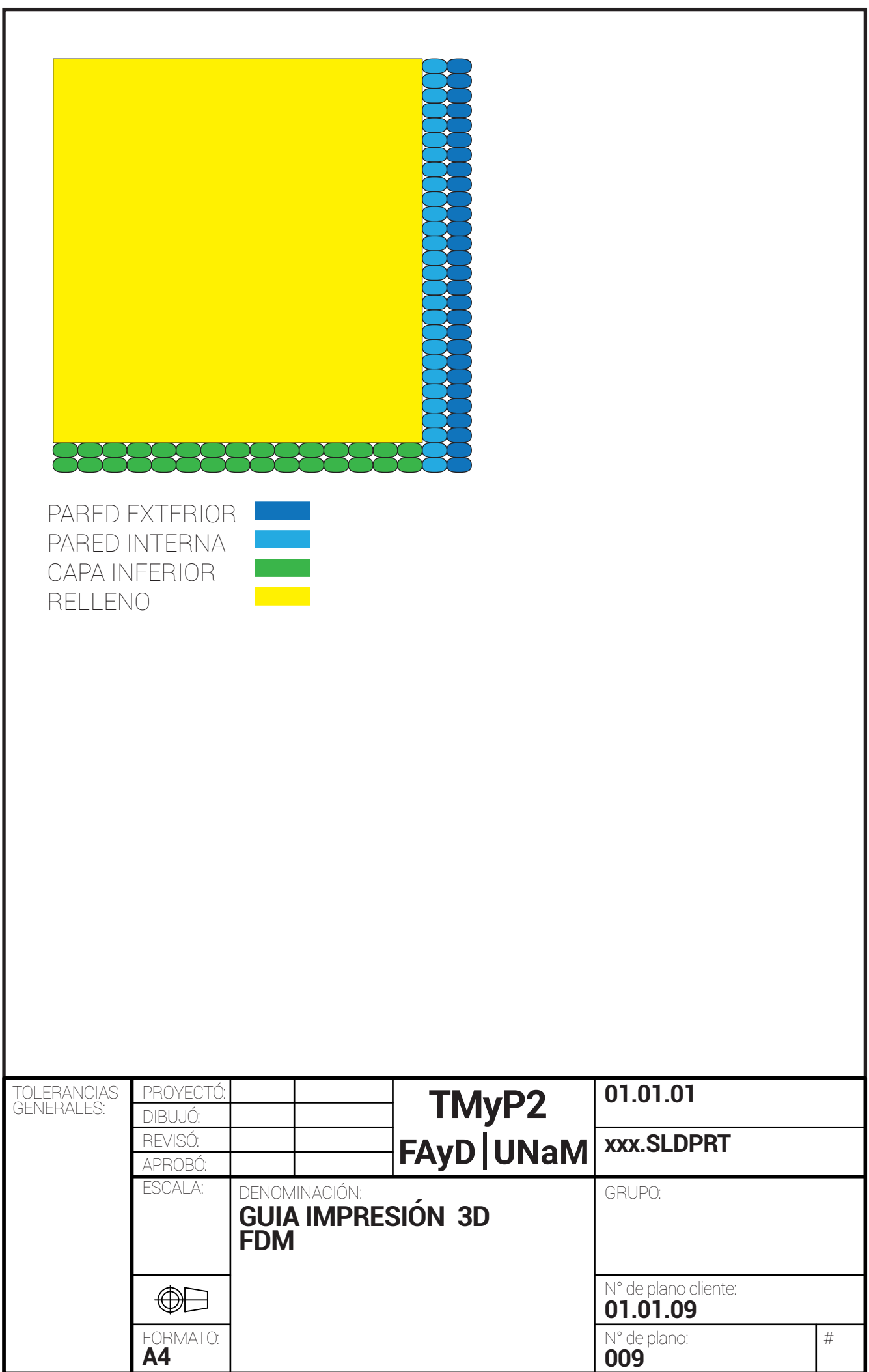

#### VELOCIDAD

es la velocidad de desplazamiento en los ejes x, y, z, mucha velocidad produce vibraciones en la superficie de la pieza.

Se recomienda entre 60mm/s a 80mm/s.

#### DESPLAZAMIENTO

con el desplazamiento se activa la opción de retracción, que se emplea para que no se produzca el encordado (cuando el hotend se mueve de un punto a otro sin depositar material, el material en el hotend se encuentra a una temperatura de fusión, por lo que tiende a dejar un hilo, en ese caso la retracción retira el filamento y no provoca la salida del mismo en sectores que no debe depositar material).

Tambien hay que sumarle la inercia producto del empuje del filamento.

## ADHERENCIA

tipo

**§**SKIRT

[FALDA]

genera un muro perimetral a una distancia preestablecida, con el fin de protejer de las corrientes de aire.

**ѳ**ayuda a imprimir cuando la impresora es abierta.

## **§**BRIM

[BORDE]

genera un borde perimetral con el fin de mejorar la adherencia de la pieza a la cama.

 **ѳ**no es facil de extraer.

# **§**RAFT

[BAI SA]

genera una superficie en la cual posteriormente imprime la pieza.

**ѳ**ayuda cuando la cama no esta bien nivelada **ѳ**es facil de retirar.

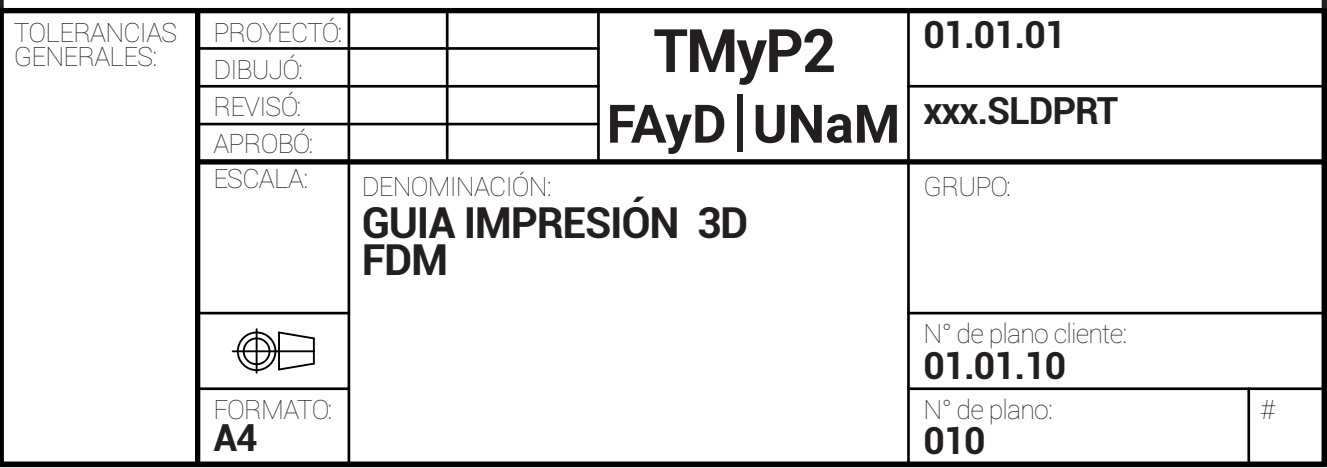

#### SOPORTE

el soporte se emp[lea cuando la pieza posee voladizos. Si los angulos de los voladizos son superiores a 45-50º es necesario activar los soportes sino el hotend deposita el material en el vacio y por lo tanto la forma se pierde.

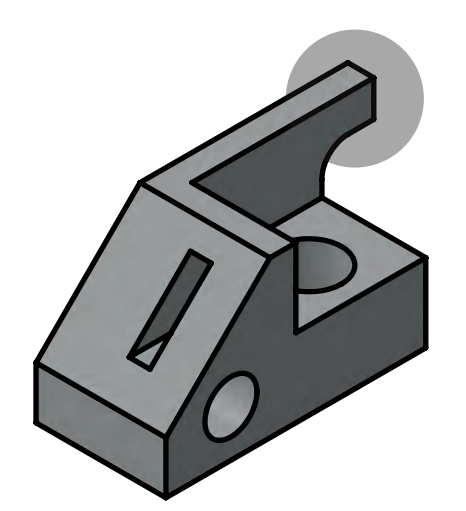

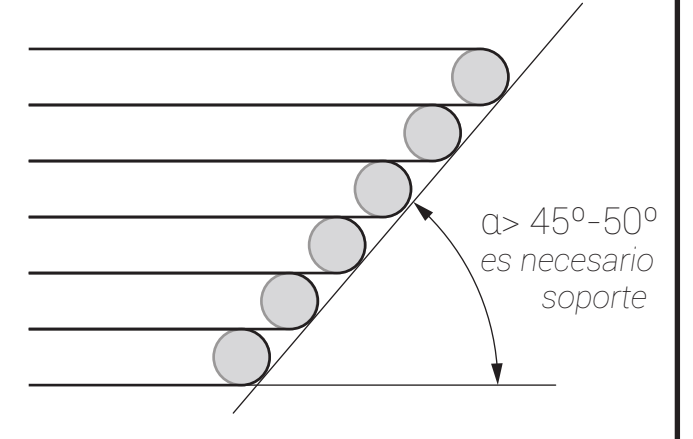

ángulo de voladizo de soporte

patrón de soporte **§**LÍNEAS **§**REGILLA **§**ZIGZAG (el mas usado) **§**CONCÉNTRICO

densidad de soporte

**ѳ**los soportes muchas veces son dificiles de retirar y producen un acabado no deseado en la superficie de la pieza.

habilitar torres **ѳ**se emplea cuando hay pequeñas areas en voladizo.

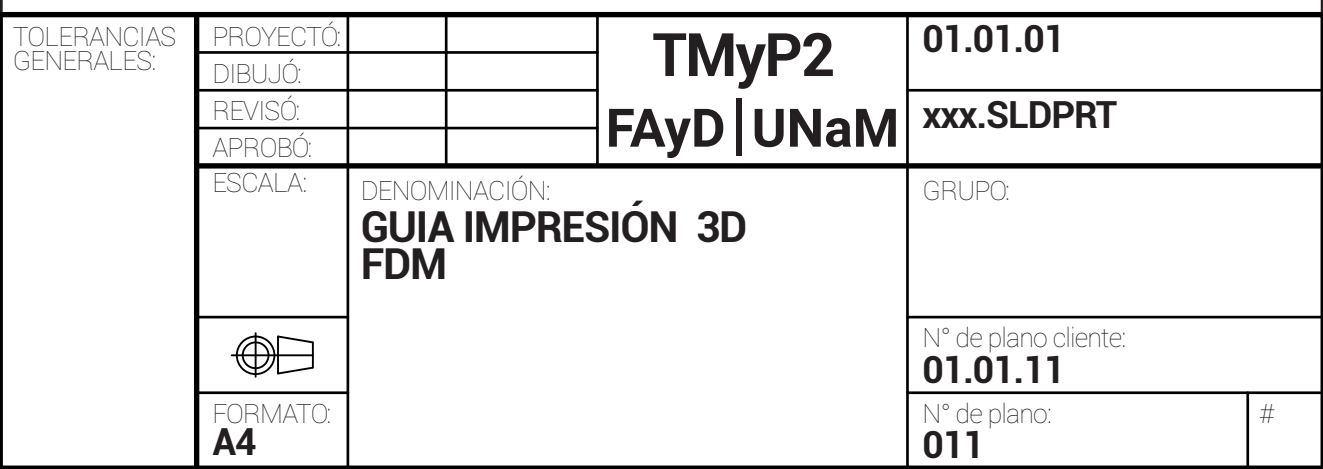

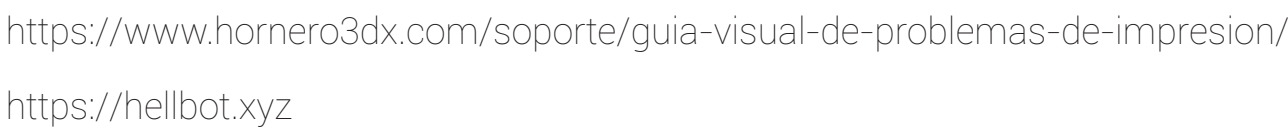

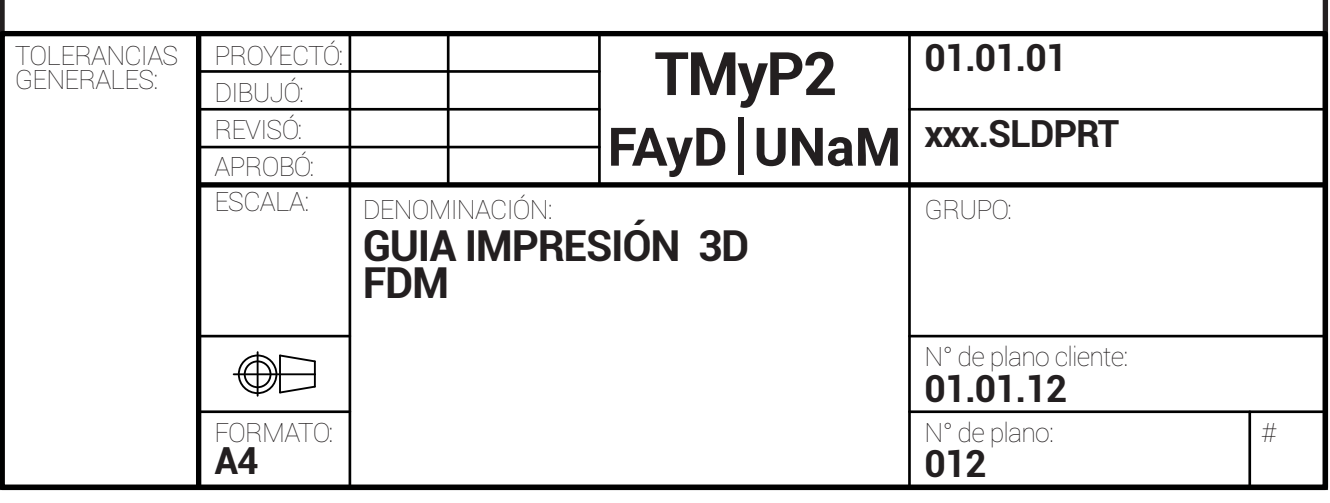

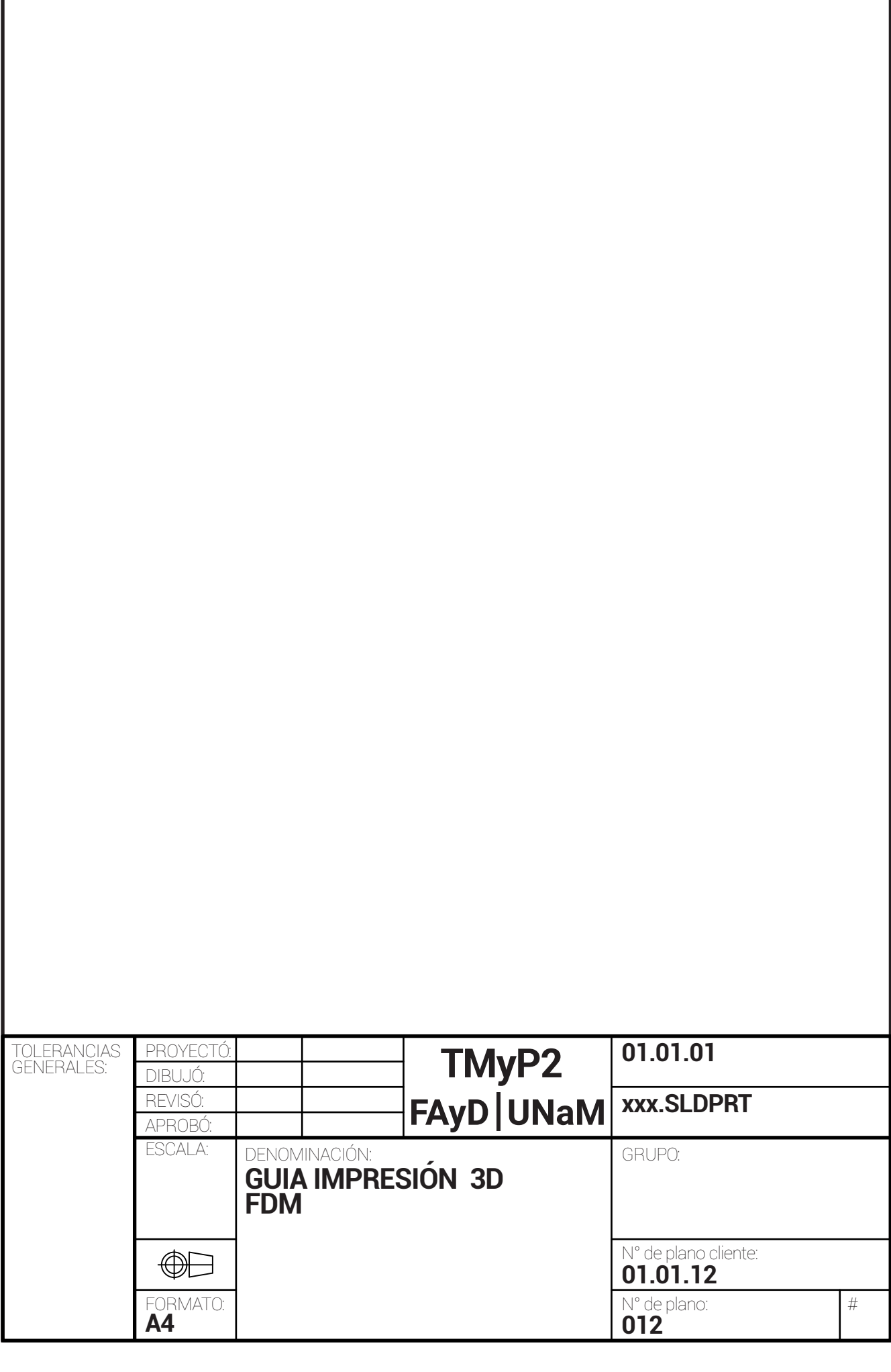

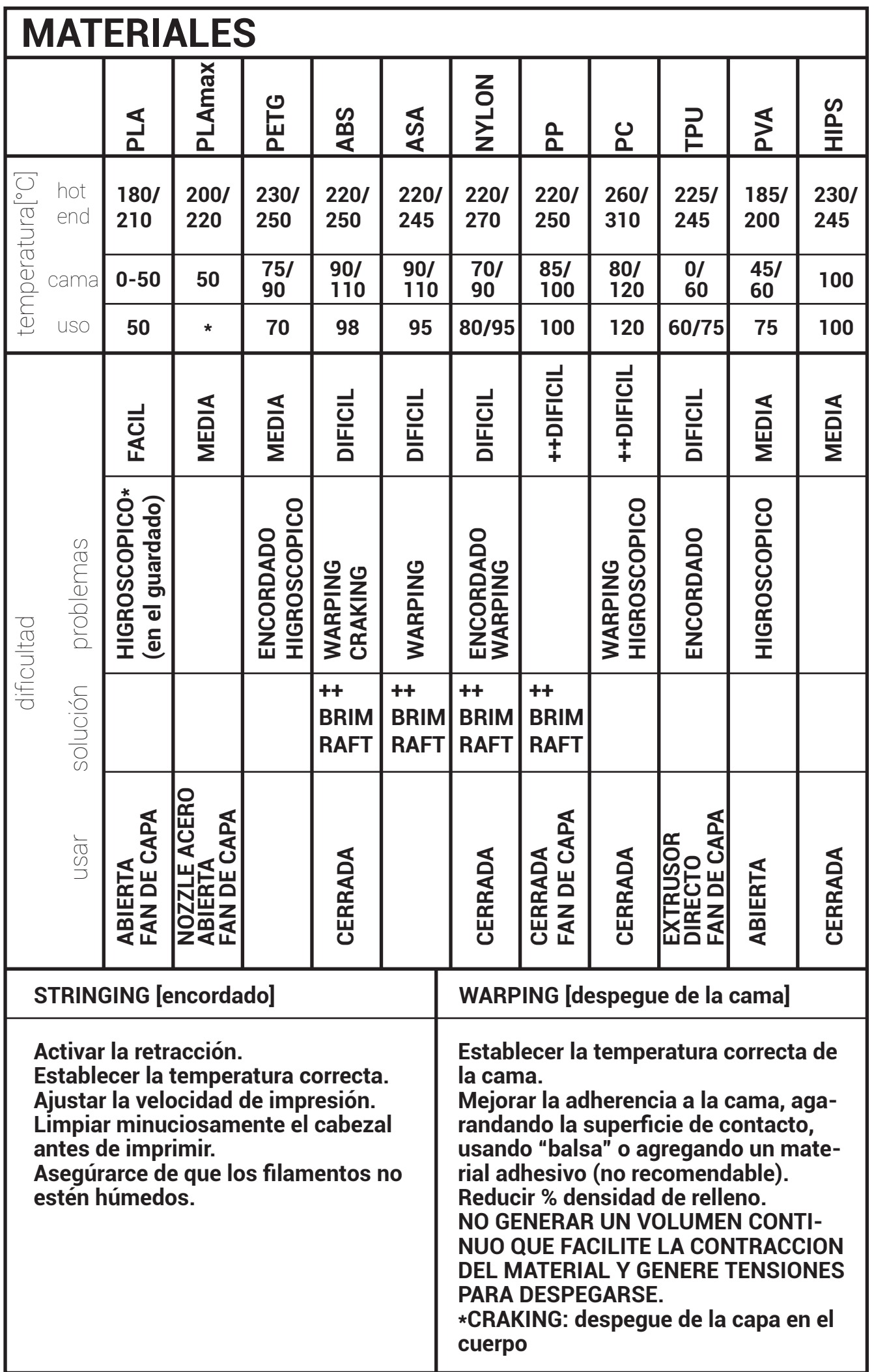

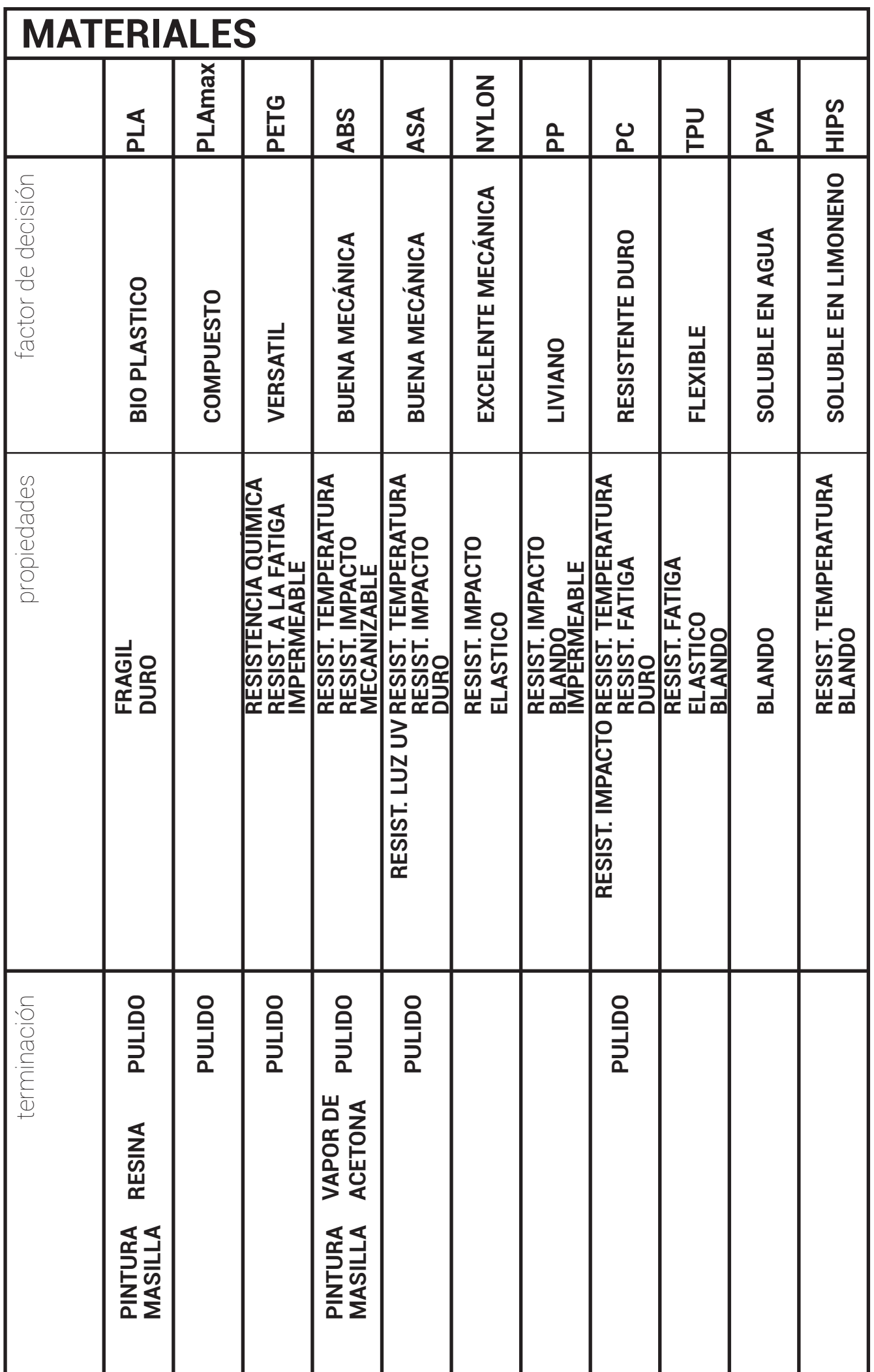